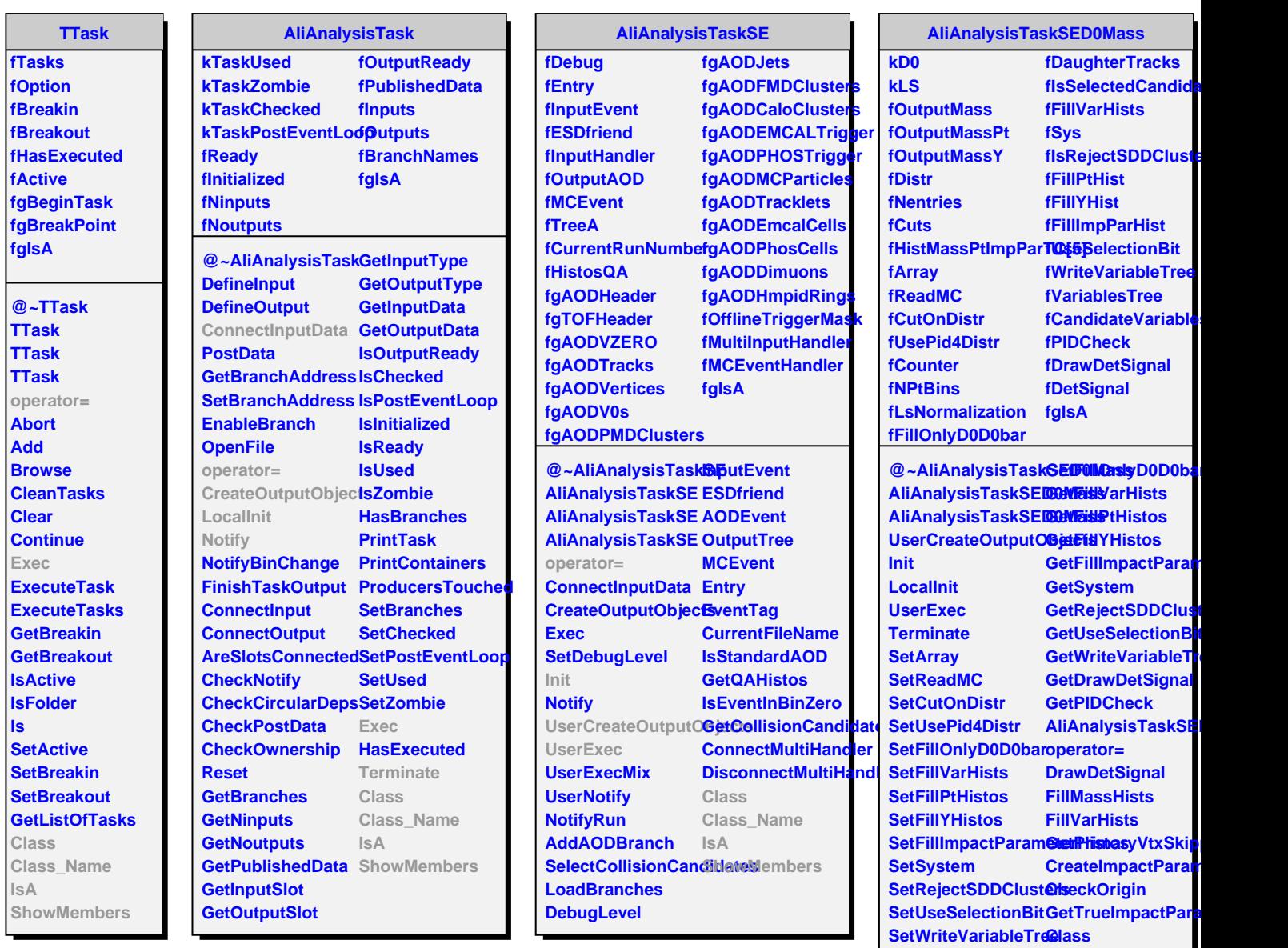

**SetDrawDetSignal Class\_Name**

**IsA**

**ShowMembers**

**SetPIDCheck GetCutOnDistr GetUsePid4Distr**